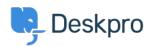

Wissensdatenbank > <u>Using Deskpro</u> > <u>Admin</u> > <u>Channels</u> > <u>How do I show users which agents are following their tickets?</u>

## How do I show users which agents are following their tickets?

Ben Henley - 2024-01-09 - Kommentare (0) - Channels

## Question:

Is there a way to show users which agents are following a ticket?

## **Answer:**

You can retrieve the followers for a ticket within the email templates using ticket.getAgentParticipants(). This example code loops through the list of following agents and displays their names and email addresses:

```
{% for agent in ticket.getAgentParticipants() %}
{{ agent.display_name }} ({{ agent.primary_email.email }}) < br/>
{% endfor %}
```

You could add the same code to the portal ticket management pages to display a list of following agents - add it to the view.html template under Tickets.